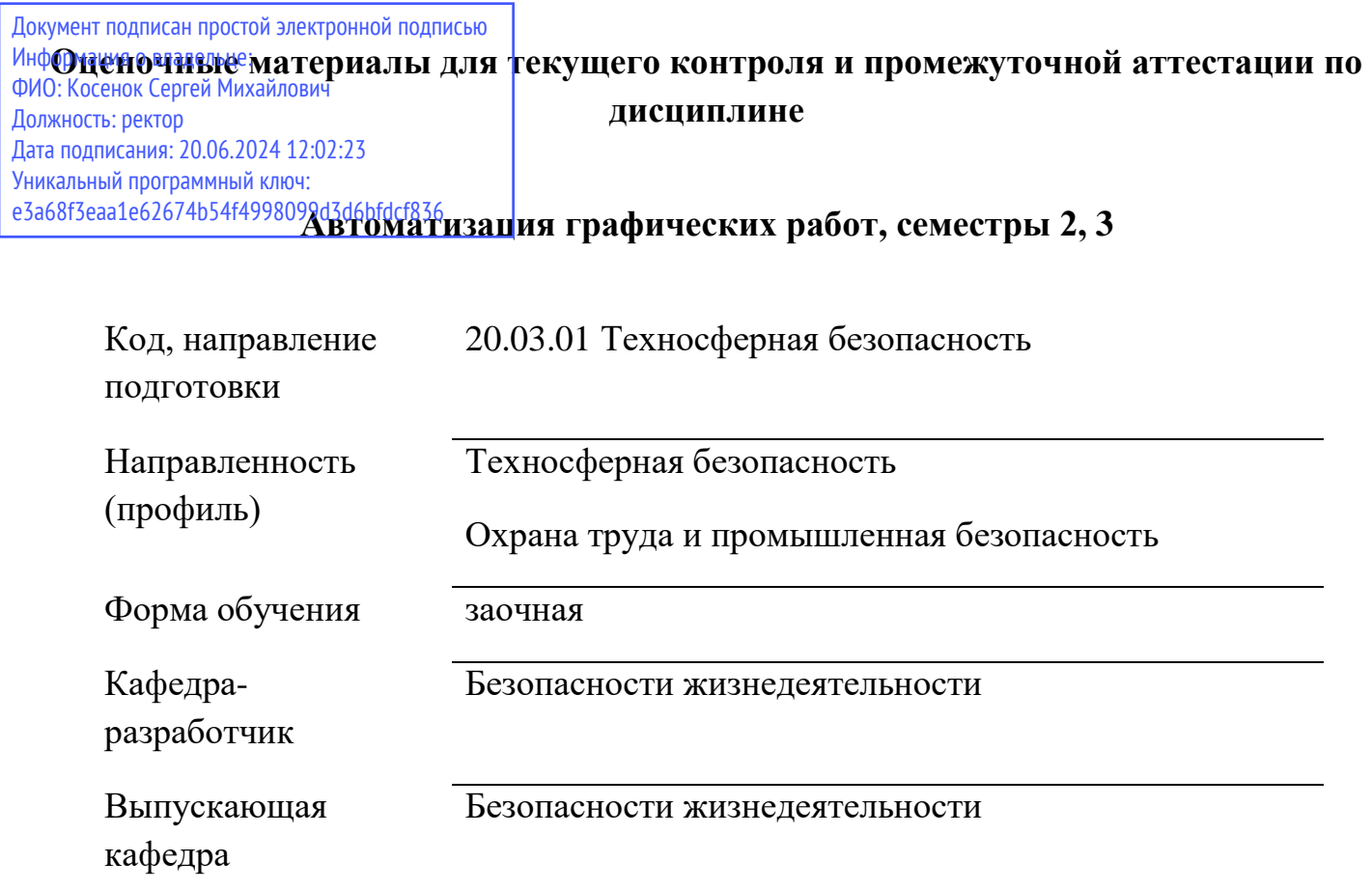

## **Типовые задания для контрольной работы:**

По наглядному изображению детали построить 3D модель, на формате А3 построить 3 вида детали используя ассоциативную связь с моделью.

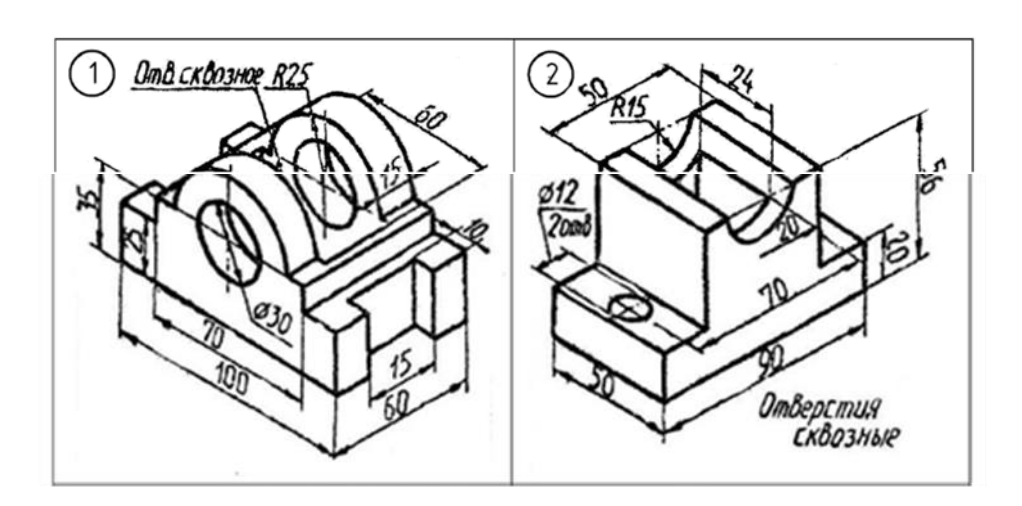

## **Типовые вопросы к зачету:**

- 1. Классификация графических программных средств
- 2. Что такое графический редактор?
- 3. Охарактеризуйте типы графических редакторов
- 4. Что такое CAD?
- 5. Приведите примеры отечественных CAD и охарактеризуйте их
- 6. Приведите примеры зарубежных CAD и охарактеризуйте их
- 7. Общие сведения о системе КОМПАС.
- 8. Назначение и возможности САПР КОМПАС-3D. Состав системы. Типы документов и файлов.
- 9. Единицы измерений, системы координат. Интерфейс системы.
- 10.Управление документами и просмотром изображений.
- 11.Построение и редактирование геометрических объектов.
- 12.Общие сведения о геометрических объектах.
- 13.Использование основных инструментов: отрезок, ломаная, сплайн, прямоугольник, окружность, эллипс, дуга.
- 14.Использование привязок.
- 15.Текстовая надпись, нанесение размеров, штриховка,
- 16.Составные объекты. Фаски и скругления.
- 17.Простановка размеров и обозначений.
- 18.Редактирование объектов.
- 19.Основы трехмерного моделирования.
- 20.Создание и редактирование модели детали. Общие принципы трехмерного моделирования.
- 21.Создание ассоциативных чертежей трехмерной модели.
- 22.Общие сведения об ассоциативных видах. Ассоциативный чертеж модели.
- 23.Стандартные виды. Построение видов. Настройка ассоциативных видов.
- 24.Использование библиотек
- 25.Использование системы OLE. Вывод на печать